## **Announcing…**

### **Rapattoni** *Magic* **Version 8.18.02**

Rapattoni Corporation is pleased to announce the newest release of Rapattoni *Magic.* Following are just a few of the new features and changes. Please see the attached Release Notes for a complete, detailed list of improvements and new features.

### **Highlights**

#### • **Reviewing Data Exchange Results Made Easier**

A new status of "C," for Collected/Not Sent, has been added to data exchange. Records will be flagged as "C" if they have been successfully collected for transmittal in a batch, but the batch file was not transmitted (sent) via the Internet to the receiver. The new status displays through the Transmittal Detail Form and the Transmittal Reports.

#### • **IMS – Online Policy Agreements**

You may now require new users to agree to a policy (e.g., a privacy policy) when they sign up for membership through Internet Member Services. This allows you to be sure members have viewed your association's policy before they logon.

#### • **IMS Setup Forms – Easier to View**

To make setting up the details and preferences of your IMS Membership easier, some forms have been reorganized. From the 'Internet Member Services Setup Form' you will now notice the 'IMS Preferences Setup' and 'New Account Setup' buttons; previously these were under one button called 'Membership Detail Setup'.

#### • **IMS – Provide Your Members with Access to ZipForm**

If your members use ZipForm (the official forms software of the National Association Realtors®) you can now provide them with a convenient link to this service right from your Internet Member Services site. The link will seamlessly log the agent into ZipForm. To view their Web page, go to http://www.zipform.com.

#### • **Multiple Bank Accounts for E-Commerce**

In accordance with NAR's E-Commerce specifications, you now have the ability to incorporate multiple bank accounts for credit card processing.

#### • **Accounting – Credit Card Processing Improved**

The software has been enhanced to prevent accidentally double-billing a member's credit card (applies only to associations using NAR credit card processing). In addition, error messages (such as 'Card Not Validated') have been improved to be more informative for your staff.

#### • **Creating New Classes and Events is Easier Than Ever**

A new button, "Copy Class/Event," has been added to both the Class Information Form and the Event Information Form. You can use this button to automatically create new classes and events based on the information in existing classes and events. Click the button and you will be prompted to enter a new Class/Event ID and name; the software then copies the current class/event including the Rate Table, Speakers and IMS Options.

#### • **And More…**

In addition to the items listed above, look for changes in the following areas:

- **Accounting**
- **Contributions**
- Education & Event
- Membership

Our focus is on delivering the best association management software on the market. We value our customers, and sincerely hope you and your staff enjoy all the new features of Rapattoni *Magic* 8.18.02.

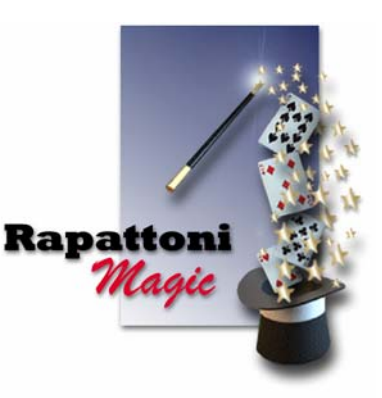

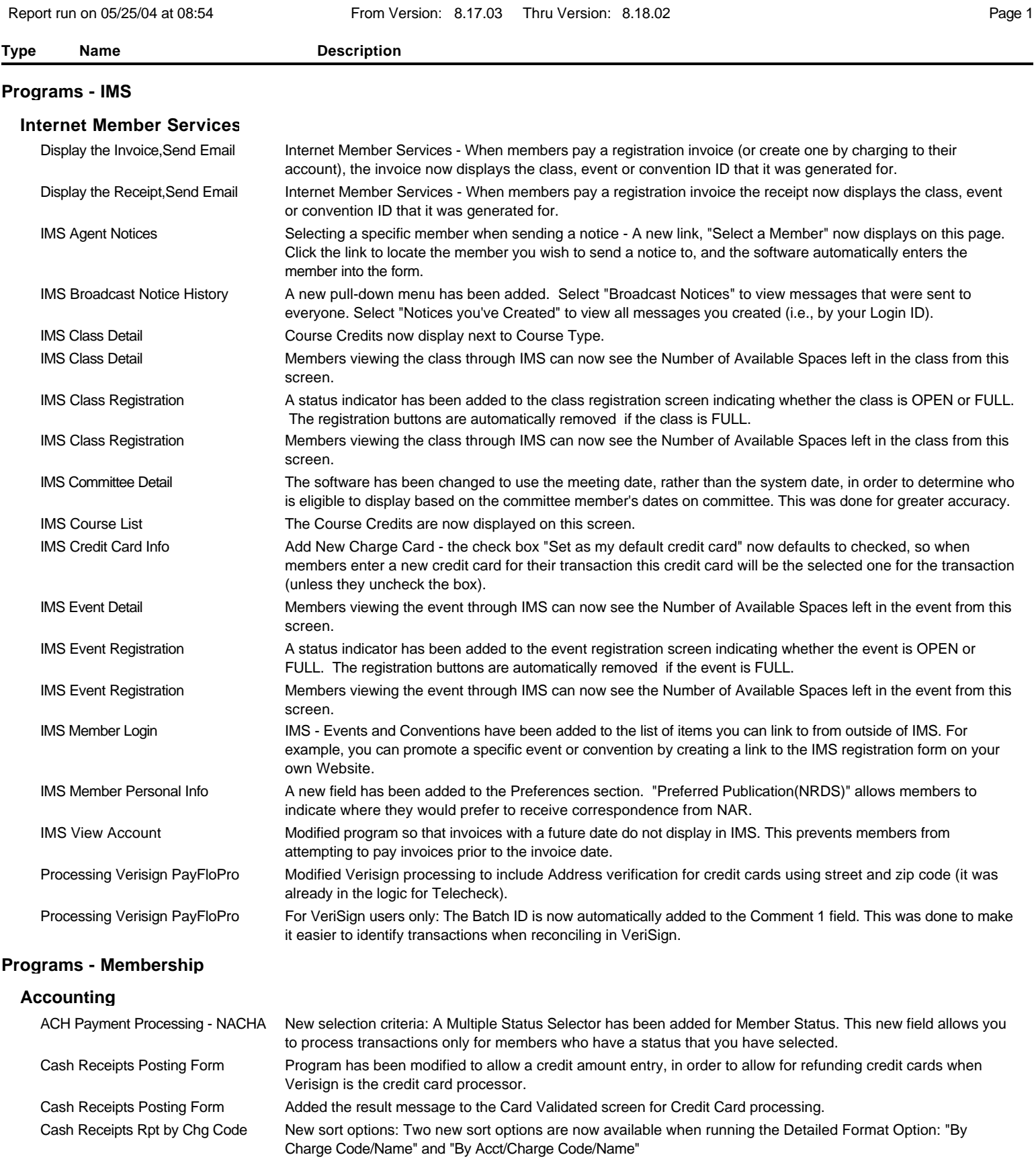

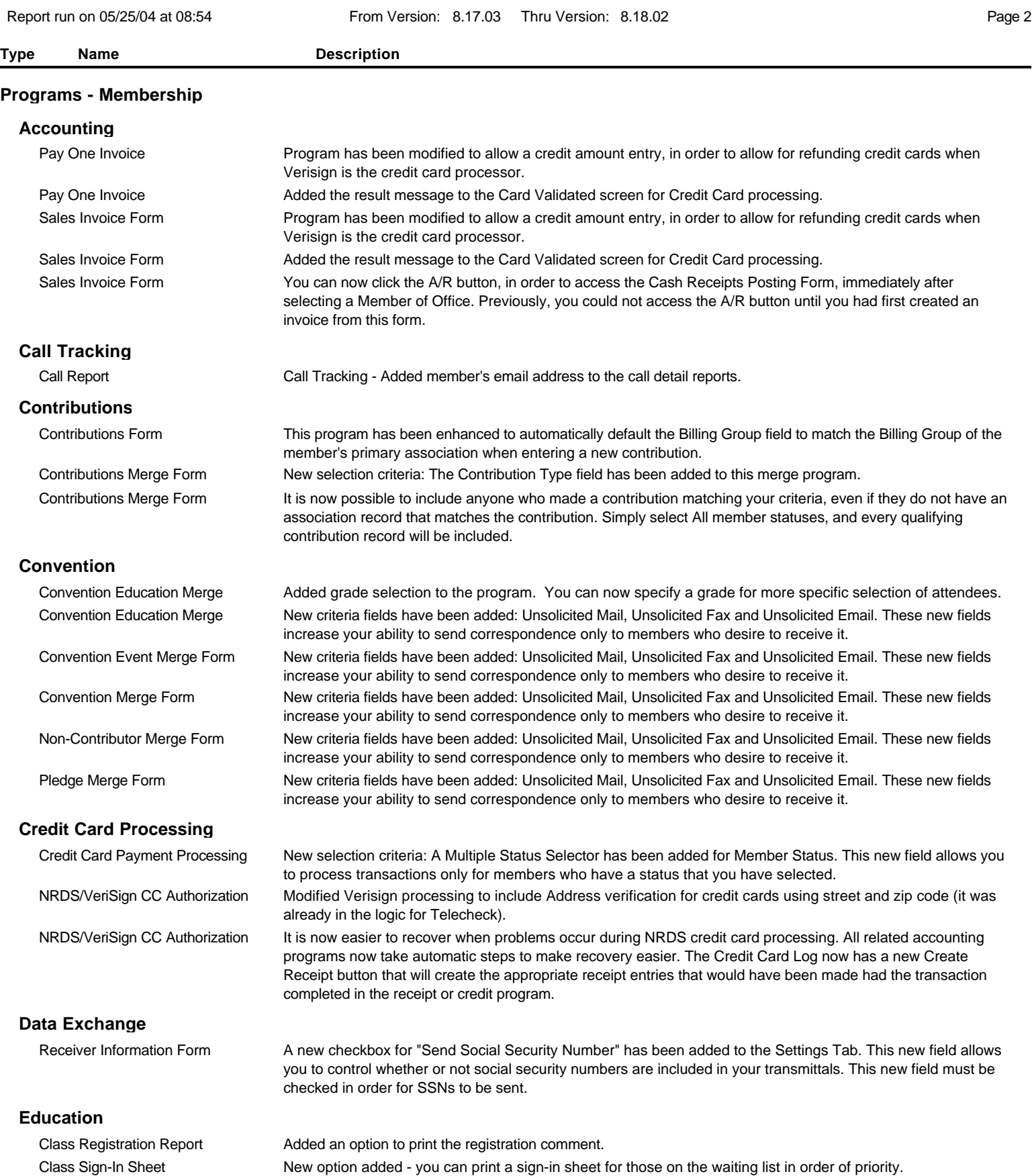

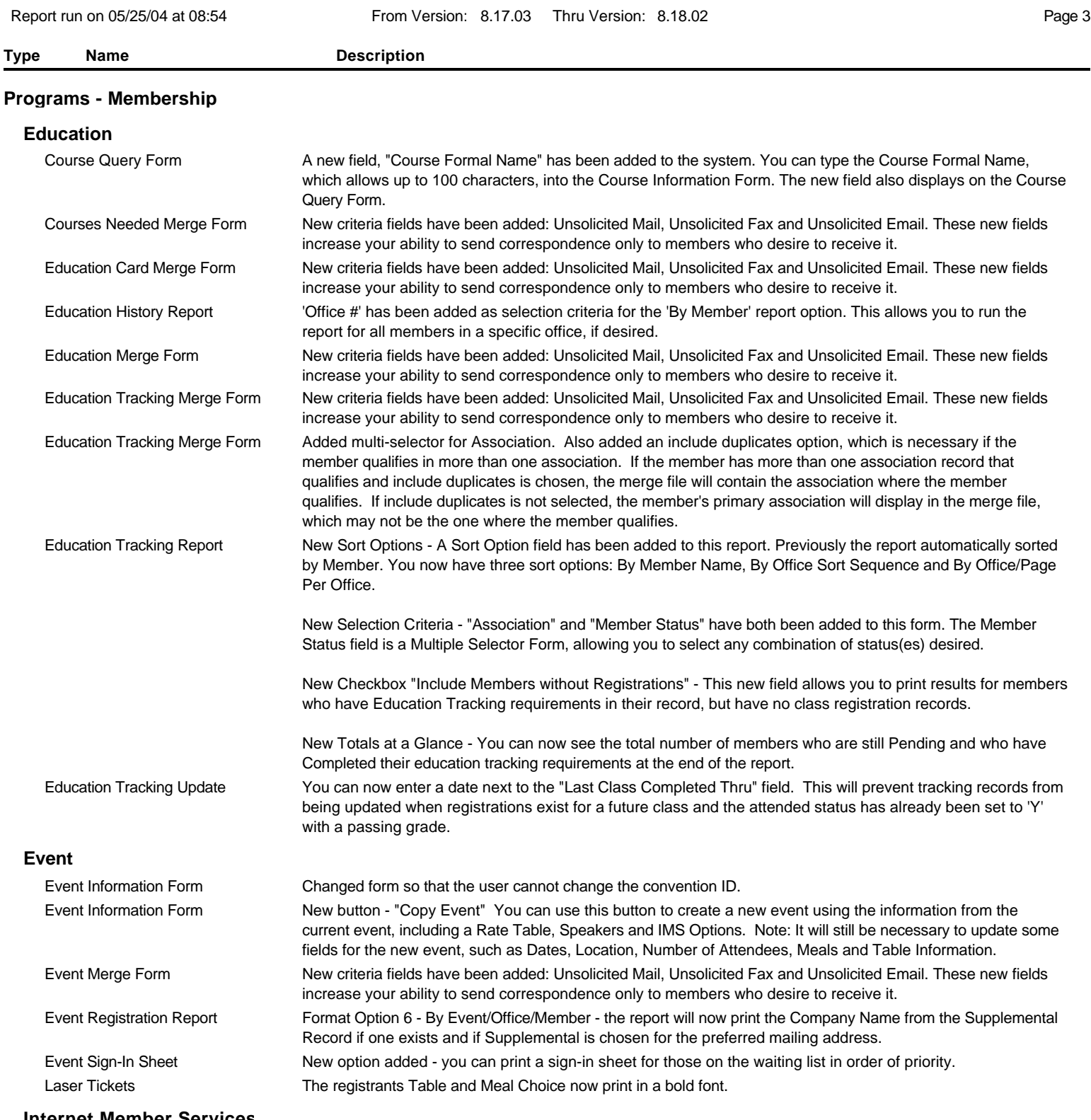

#### **Internet Member Services**

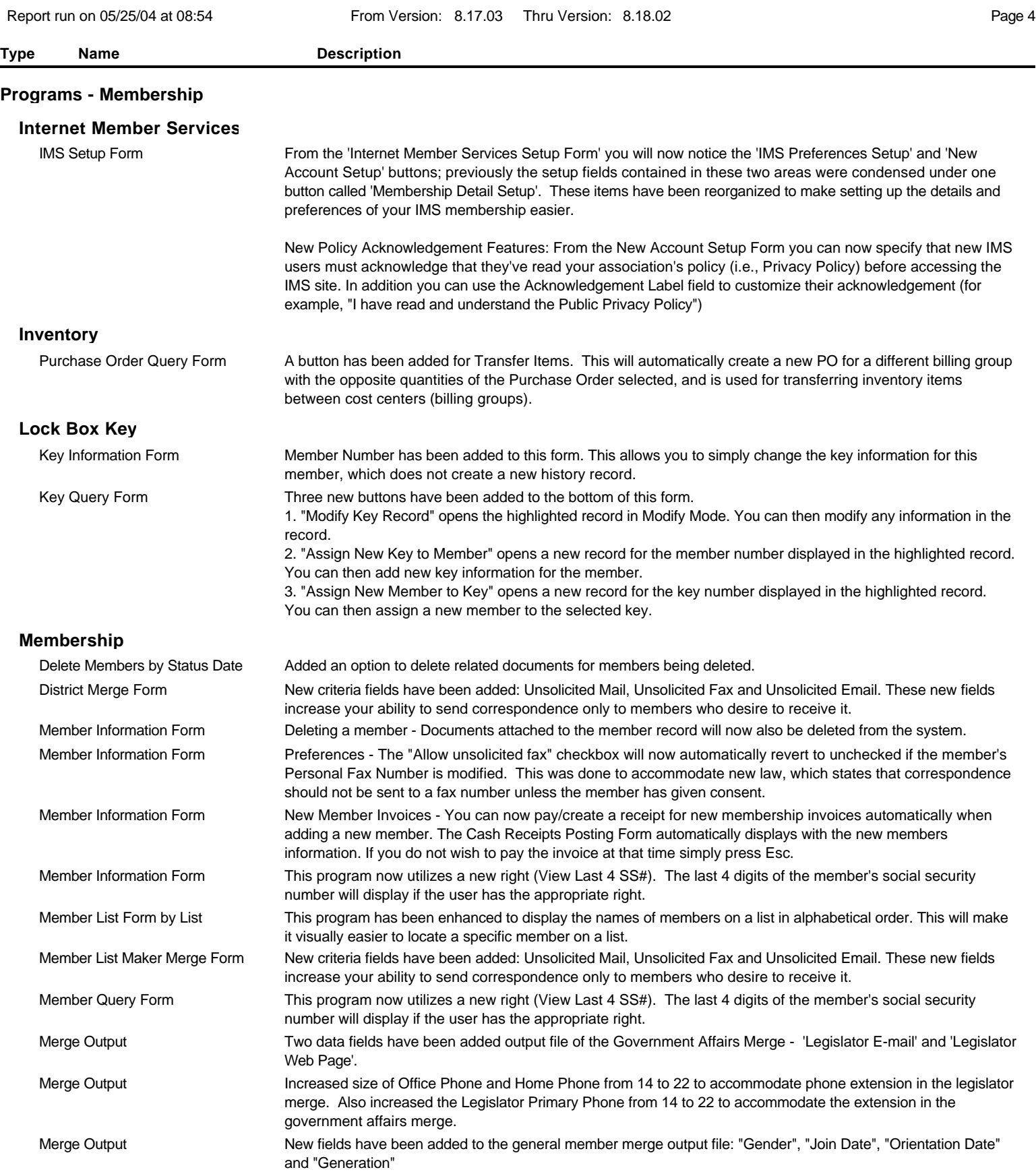

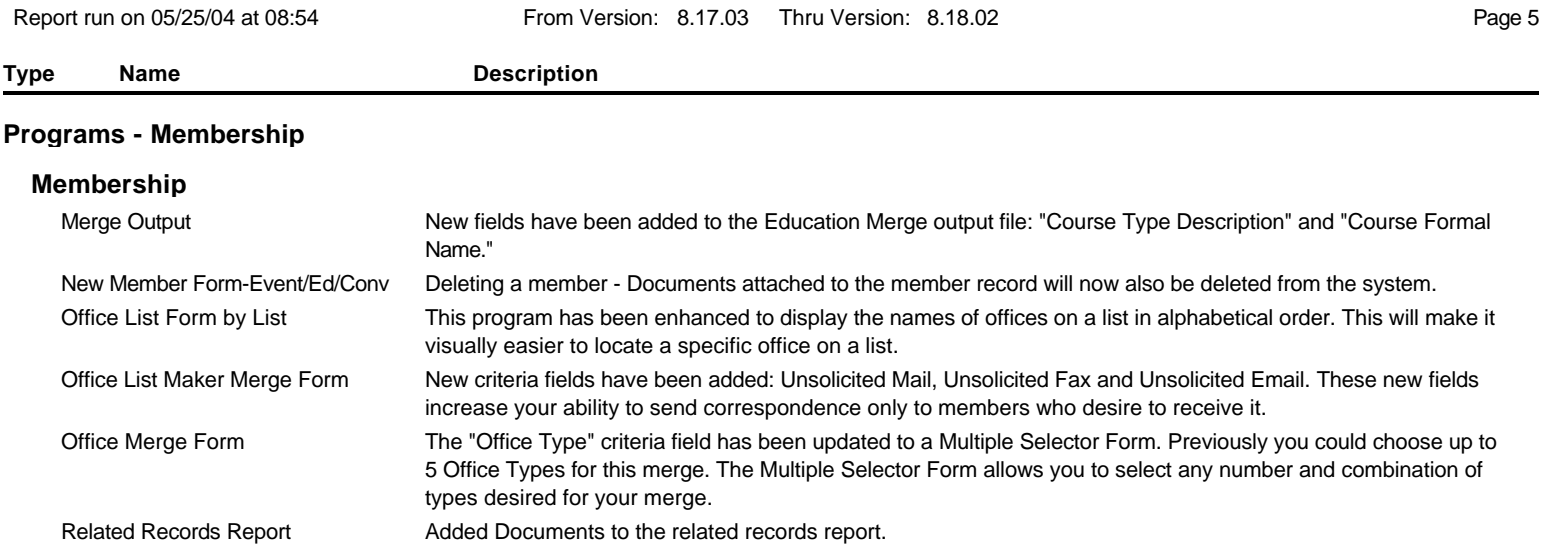